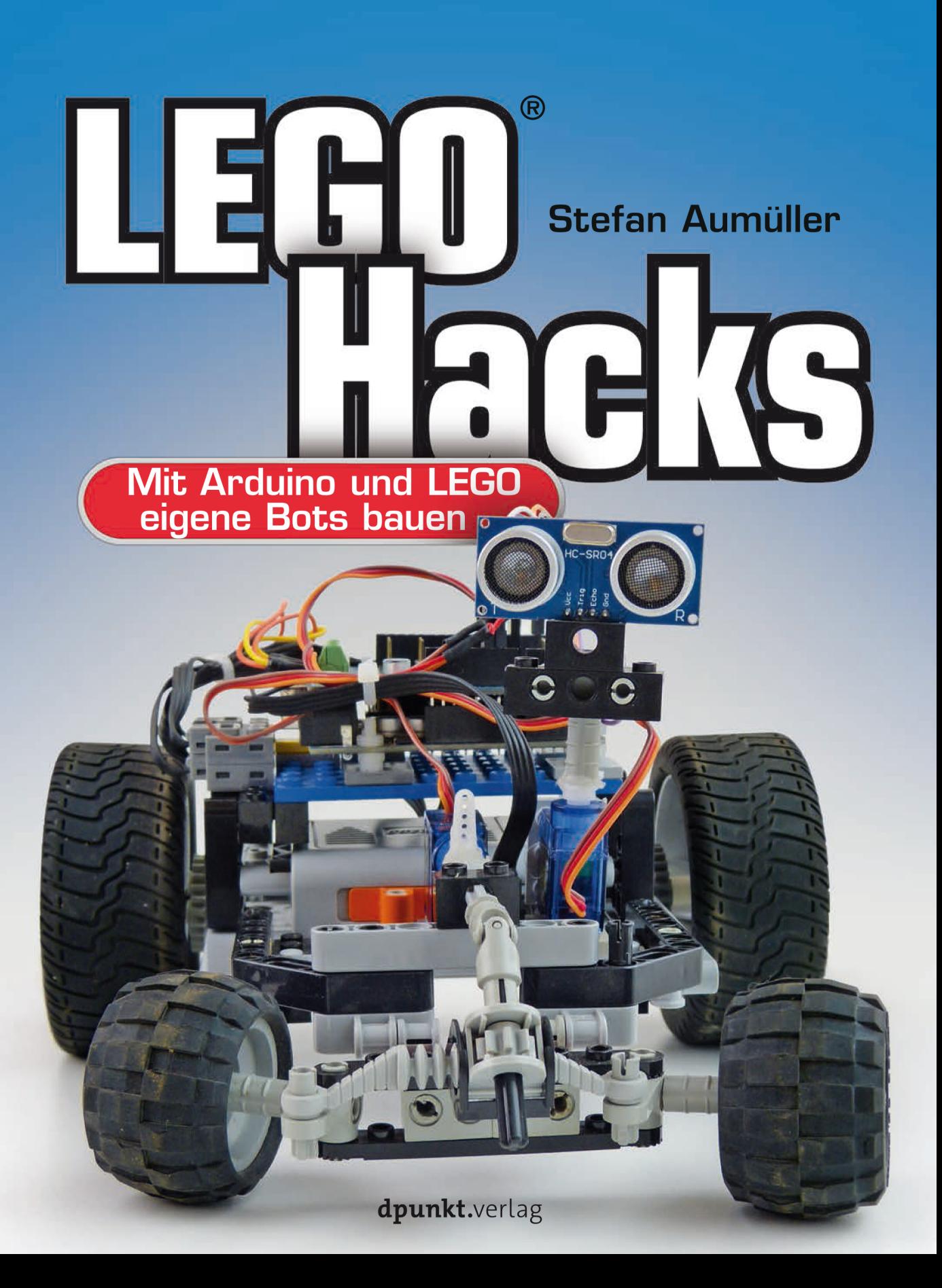

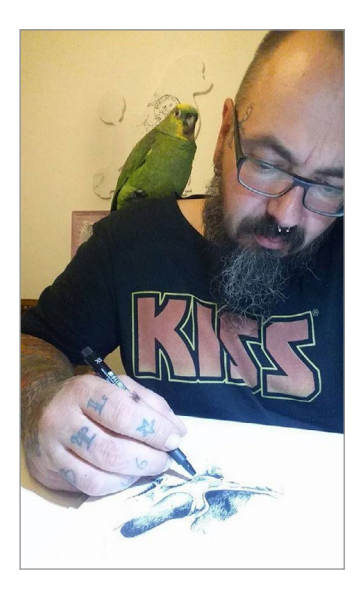

Stefan Aumüller ist bereits seit seiner Jugend sowohl künstlerisch als auch technisch kreativ (manchmal zum Leidwesen seiner Eltern). Erste Erfahrungen mit dem Programmieren macht er mit Basic auf dem C64, an ersten Ausstellungen nimmt er Anfang der 90er-Jahre teil. Seit 2009 ist der gelernte KFZ-Mechaniker und Elektroniker Inhaber eines Tattoo-Studios, nebenher ist er noch als Cartoon- und Comiczeichner tätig. Für Ausstellungen auf Maker-Faires setzt er zudem Upcycling-Ideen um.

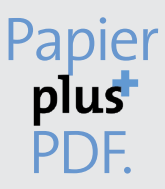

Zu diesem Buch – sowie zu vielen weiteren dpunkt.büchern – können Sie auch das entsprechende E-Book im PDF-Format herunterladen. Werden Sie dazu einfach Mitglied bei dpunkt.plus<sup>+</sup>:

**www.dpunkt.plus**

**Stefan Aumüller**

# **LEGO® Hacks**

**Mit Arduino und LEGO eigene Bots bauen**

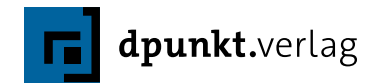

Stefan Aumüller

Lektorat: Gabriel Neumann Lektoratsassistenz: Anja Weimer, Julia Griebel Copy-Editing: Petra Kienle, Fürstenfeldbruck Satz: Ulrich Borstelmann, *www.borstelmann.de* Herstellung: Stefanie Weidner Umschlaggestaltung: Helmut Kraus, *www.exclam.de* (unter Verwendung eines Fotos des Autors) Druck und Bindung: Schleunungdruck GmbH, Marktheidenfeld

Bibliografische Information der Deutschen Nationalbibliothek

Die Deutsche Nationalbibliothek verzeichnet diese Publikation in der Deutschen Nationalbibliografie; detaillierte bibliografische Daten sind im Internet über *http://dnb.d-nb.de* abrufbar.

ISBN: Print 978-3-86490-643-5 PDF 978-3-96088-703-4 ePub 978-3-96088-704-1 mobi 978-3-96088-705-8

1. Auflage 2020 Copyright © 2020 dpunkt.verlag GmbH Wieblinger Weg 17 69123 Heidelberg

*Hinweis:* Der Umwelt zuliebe verzichten wir auf die Einschweißfolie.

*Schreiben Sie uns:*

Falls Sie Anregungen, Wünsche und Kommentare haben, lassen Sie es uns wissen: hallo@dpunkt.de.

Die vorliegende Publikation ist urheberrechtlich geschützt. Alle Rechte vorbehalten. Die Verwendung der Texte und Abbildungen, auch auszugsweise, ist ohne die schriftliche Zustimmung des Verlags urheberrechtswidrig und daher strafbar. Dies gilt insbesondere für die Vervielfältigung, Übersetzung oder die Verwendung in elektronischen Systemen.

Es wird darauf hingewiesen, dass die im Buch verwendeten Soft- und Hardware-Bezeichnungen sowie Markennamen und Produktbezeichnungen der jeweiligen Firmen im Allgemeinen warenzeichen-, marken- oder patentrechtlichem Schutz unterliegen.

LEGO, LEGO-Figuren und LEGO-Bausteine sind Warenzeichen der LEGO-Gruppe.

Dieses Buch ist von der LEGO-Gruppe weder unterstützt noch autorisiert worden. Alle Angaben und Programme in diesem Buch wurden mit größter Sorgfalt kontrolliert. Weder Autor noch Verlag können jedoch für Schäden haftbar gemacht werden, die in Zusammenhang mit der Verwendung dieses Buches stehen.

5 4 3 2 1 0

Für Yannis, den besten Sohn, den sich ein Vater wünschen kann

*Unsere größte Schwäche liegt im Aufgeben. Der sicherste Weg zum Erfolg ist immer, es noch einmal zu probieren.*

Thomas Alva Edison

Diesen Satz schreibe ich immer auf die erste Seite meiner Notizbücher. Er soll mich selber immer wieder daran erinnern, meine Ideen einfach umzusetzen. Es gibt nichts zu verlieren, entweder dein Projekt gelingt oder aber es geht schief und du kannst etwas daraus lernen. Lass dir nicht einreden, dass du es nicht kannst oder dass es nicht funktioniert oder am schlimmsten, dass es keinen Sinn macht. Ein Projekt muss nicht zwangsläufig immer sinnvoll sein. In erster Linie sollst du Spaß am Tüfteln haben und dich am Ende über ein gelungenes Projekt freuen. Ich denke, das ist der Grundgedanke der Maker-Szene: Nicht etwas zu bauen, was wir gerade brauchen, sondern das, was unseren verrückten Gehirnen gerade einfällt. Hätten die großen Geister jedes Mal darauf gehört, wenn jemand sagte, dass es nicht gehen würde, hätten wir wohl heutzutage weder Computer noch Autos, ja vermutlich nicht einmal Strom.

Achte einfach darauf, dass du dich oder andere nicht verletzt und dass dein Haus nicht abbrennt oder in die Luft fliegt, dann passt das schon.

Bleibe neugierig!

# **Inhaltsverzeichnis**

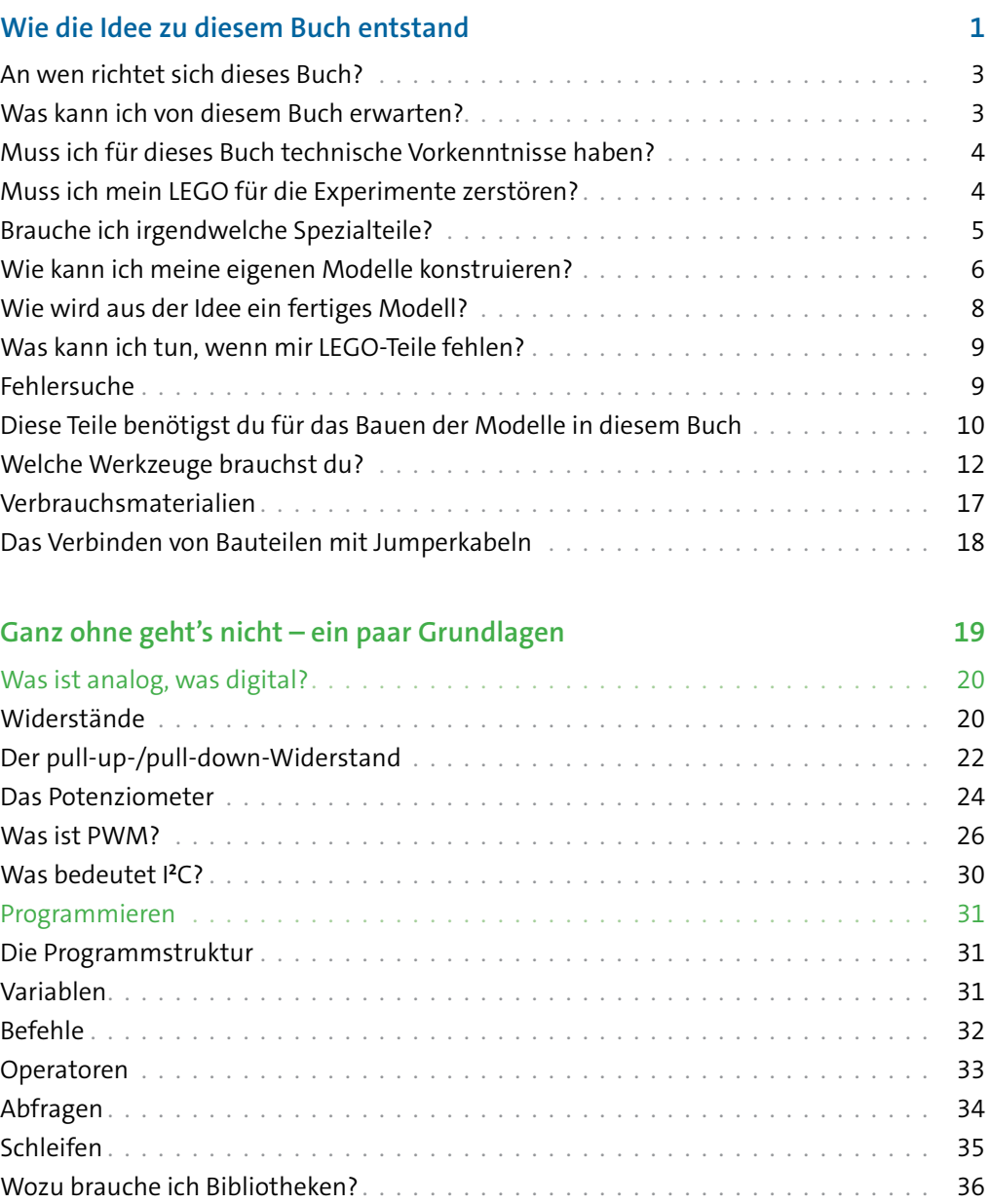

[Messen](#page--1-0) . . . . . . . . . . . . . . . . . . . . . . . . . . . . . . . . . . . . . . . . . . . . . . . . . 36

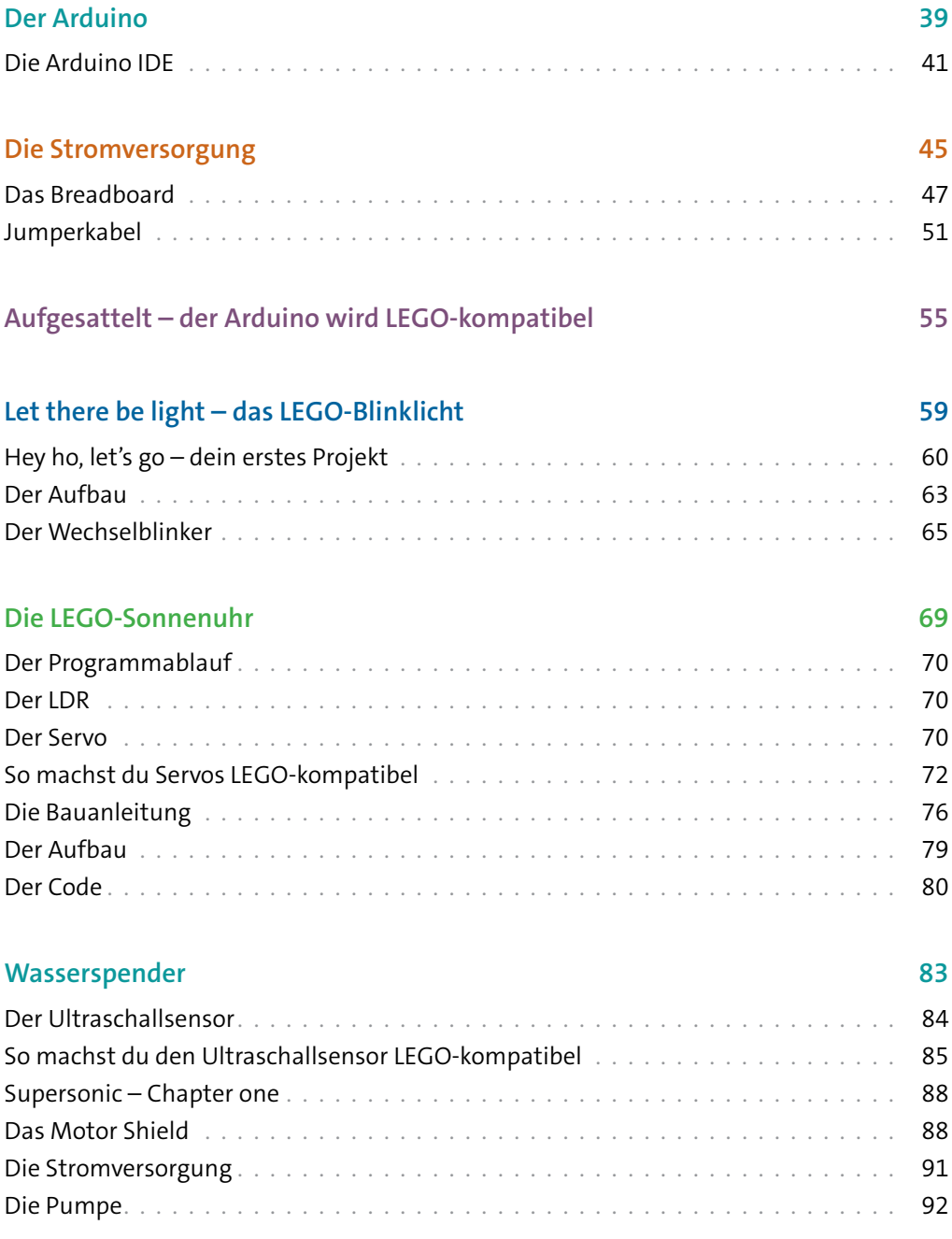

#### Inhaltsverzeichnis

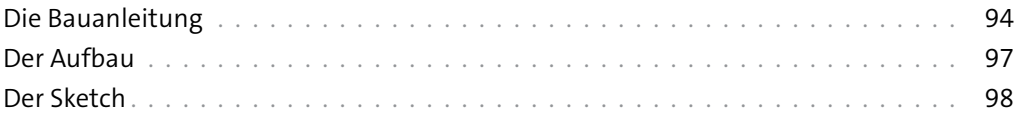

#### **[Der automatische Ventilator](#page--1-0) 101**

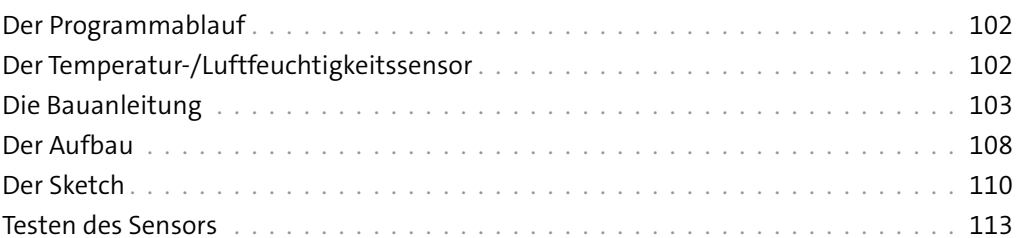

### **[Der erste Roboter](#page--1-0) 115** [Die Servos . 116](#page--1-0) [Die Bauanleitung . 118](#page--1-0) [Der Aufbau . 126](#page--1-0) [Der Sketch](#page--1-0) . . . . . . . . . . . . . . . . . . . . . . . . . . . . . . . . . . . . . . . . . . . . . . . 127

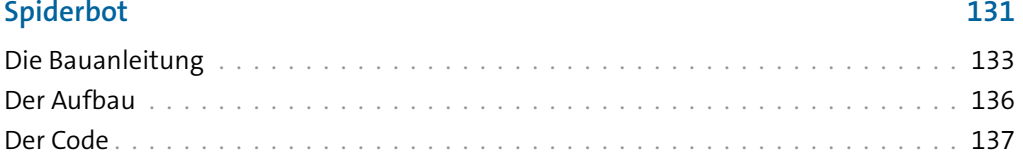

# **[Überwachungskamera](#page--1-0) 141**

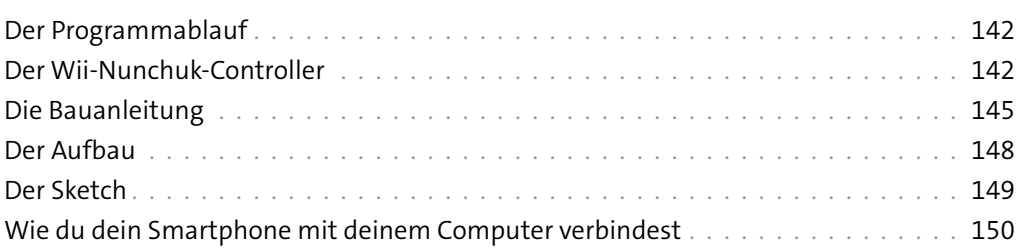

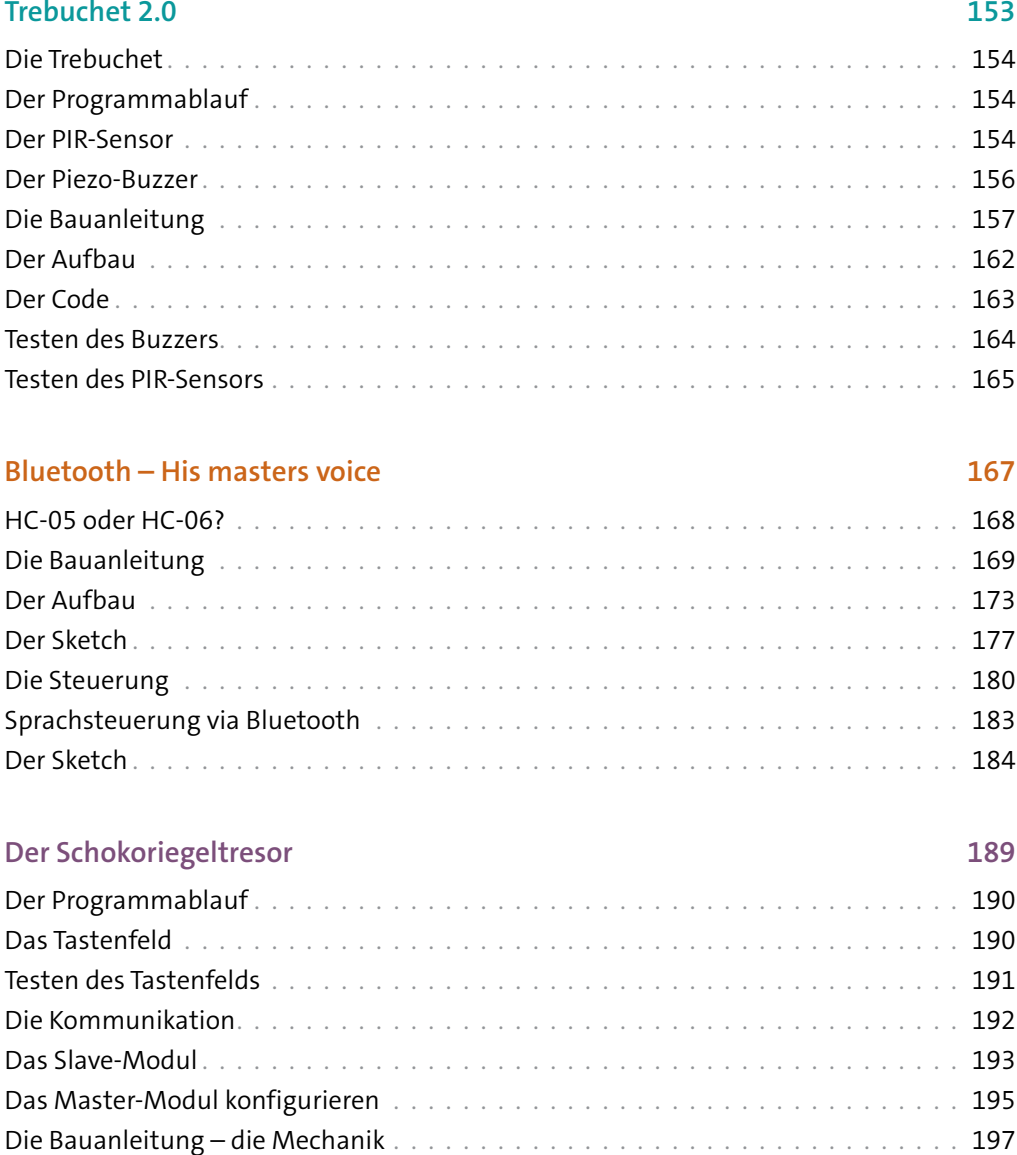

[Der Aufbau – Master . 200](#page--1-0) [Der Sketch – Master .](#page--1-0) . . . . . . . . . . . . . . . . . . . . . . . . . . . . . . . . . . . . . . . . 201 [Die Bauanleitung – das Control Panel . 203](#page--1-0) [Der Aufbau – Slave . 204](#page--1-0) [Der Sketch – Slave . . . . . . . . . . . . . . . . . . . . . . . . . . . . . . . . . . . . . . . . . . .](#page--1-0) 205

#### Inhaltsverzeichnis

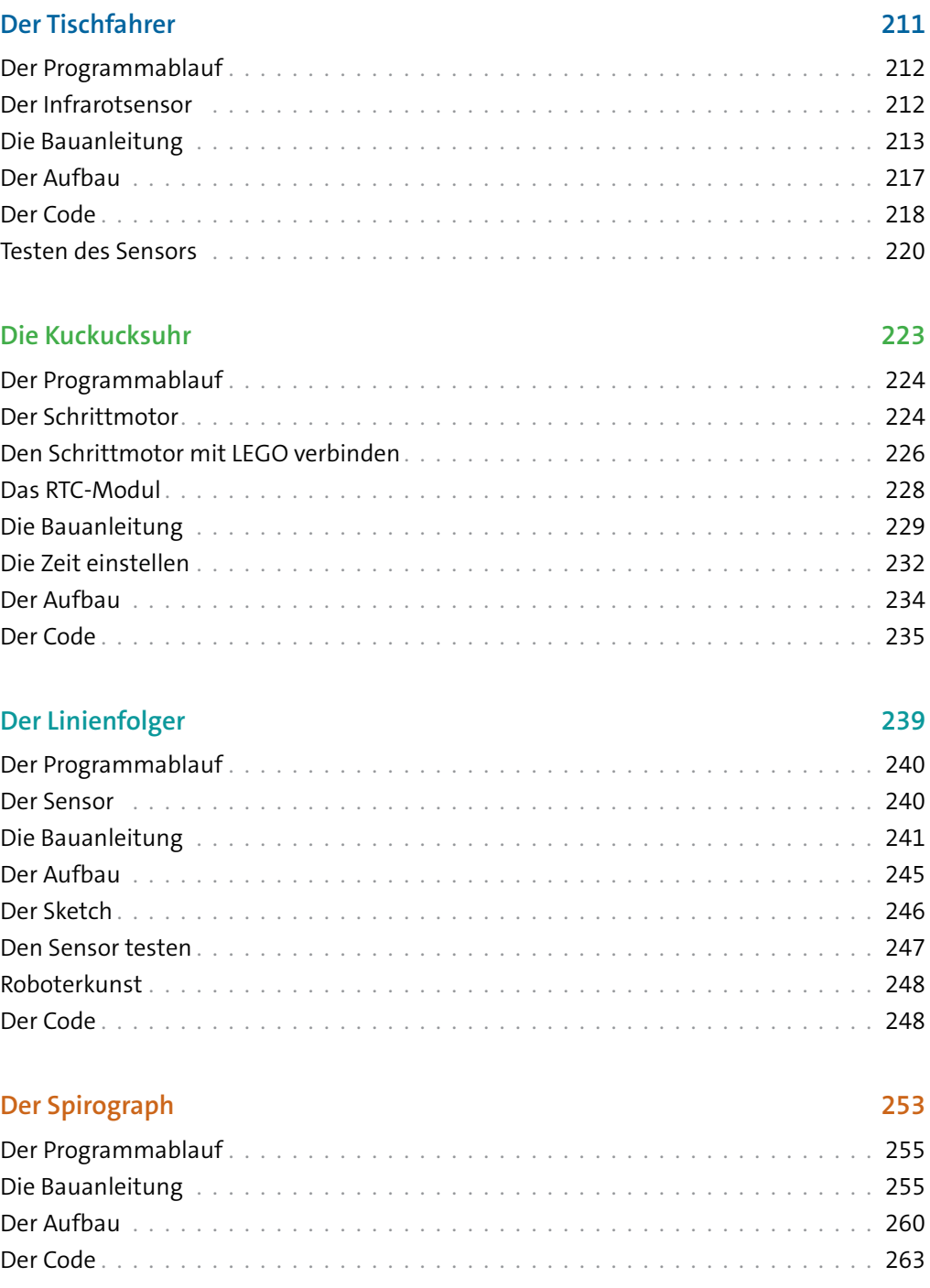

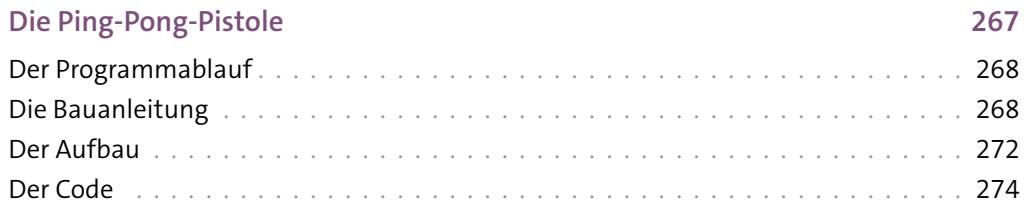

#### **[Wecker](#page--1-0) 277**

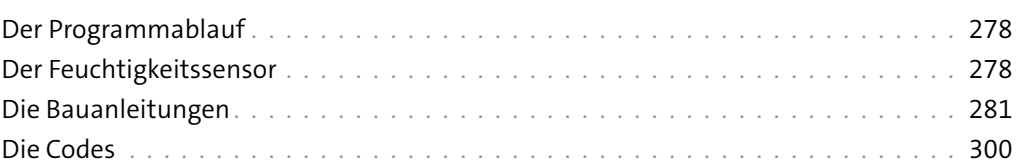

#### **[Das Letzte …](#page--1-0) 303**

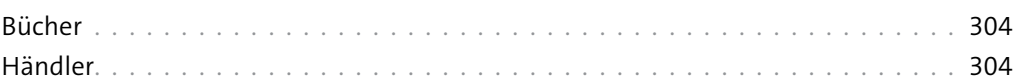

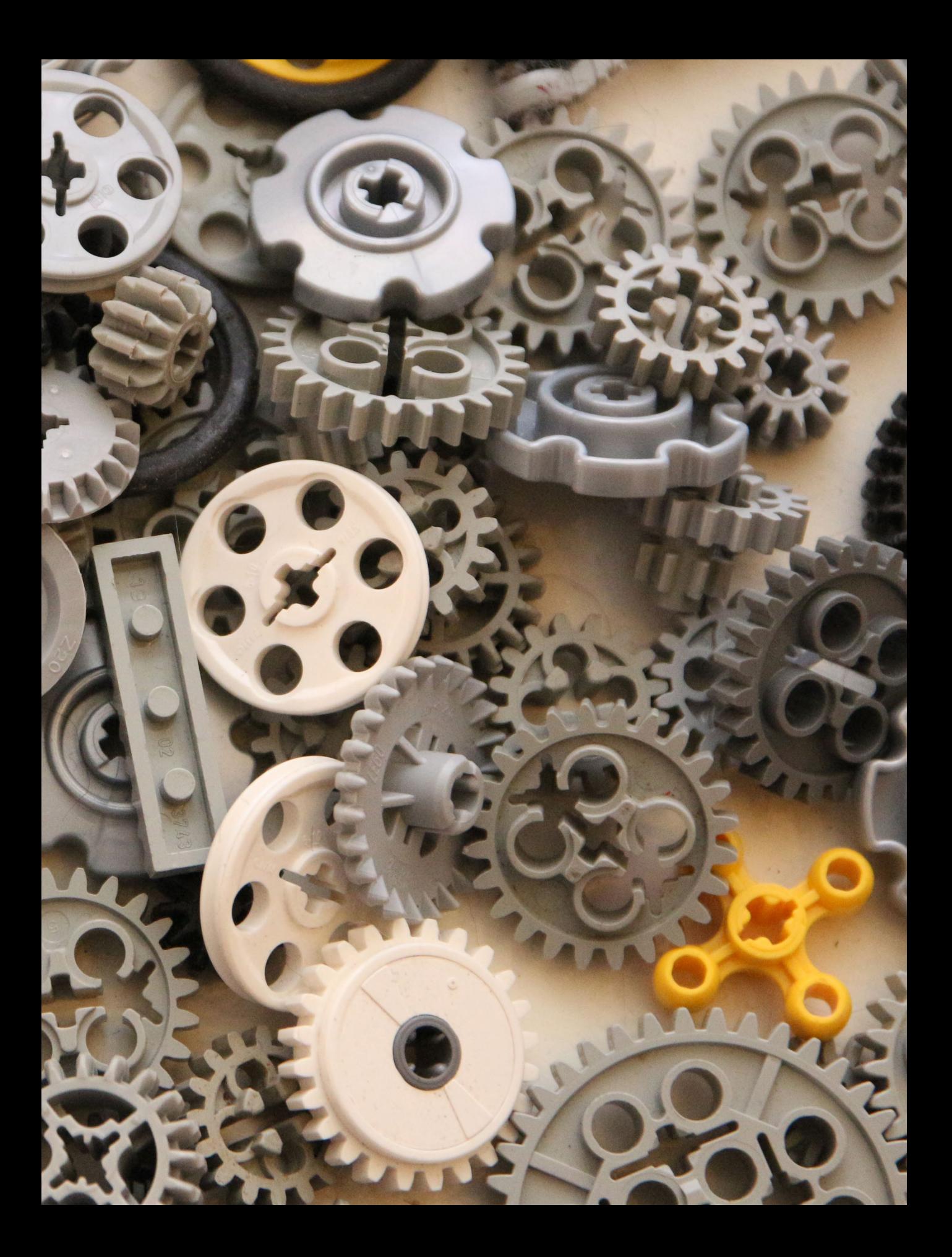

# <span id="page-14-0"></span>**Wie die Idee zu diesem Buch entstand**

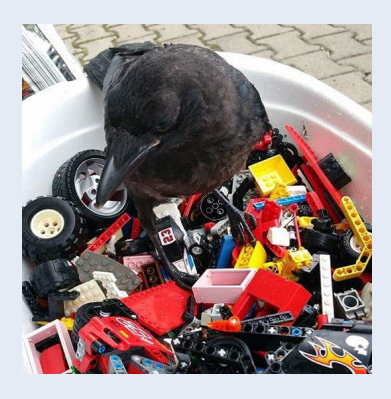

Es gibt Dinge, die partout nicht zusammenpassen, zum Beispiel eine lose zusammengesteckte Schaltung und eine junge Krähe, die das Haus unsicher macht und die ihrer angeborenen Neugierde freien Lauf lässt.

Wir engagieren uns privat im Tierschutz und haben es uns zur Aufgabe gemacht, verwaiste und verletzte

Jungvögel aufzupäppeln und wieder auszuwildern. So kam auch Einstein, eine Krähe, noch nackt und hungrig zu uns. Als Einstein größer wurde, wuchs auch sein Forscherdrang und es gab nichts, was vor ihm sicher war. Ein paar ahnungslos vor sich hin blinkende LEDs luden geradezu dazu ein, genauer untersucht zu werden. So blieb von dem Aufbau, den ich mühsam über mehrere Stunden ausgetüftelt hatte, nicht mehr viel übrig als ein trauriger Haufen Elektrosalat. Ich brauchte also dringend etwas, das sich schnell zusammenstecken und bei Bedarf auch schnell in Sicherheit bringen ließ. LEGO war die für mich perfekte Lösung und so begann ich meinen Arduino und die Komponenten, die ich gerade brauchte, auf LEGO-Platten zu befestigen. Schnell wurde mir klar, dass die Kombination aus LEGO und Arduino unendlich viele kreative Möglichkeiten bietet.

Nach den ersten Gehversuchen begann ich auch größere Projekte in Angriff zu nehmen. So entstanden bald die ersten Roboter, typischerweise solche, die mit Hilfe eines Ultraschallsensors Hindernissen auswichen oder auf dem Tisch fuhren, (meistens) ohne abzustürzen.

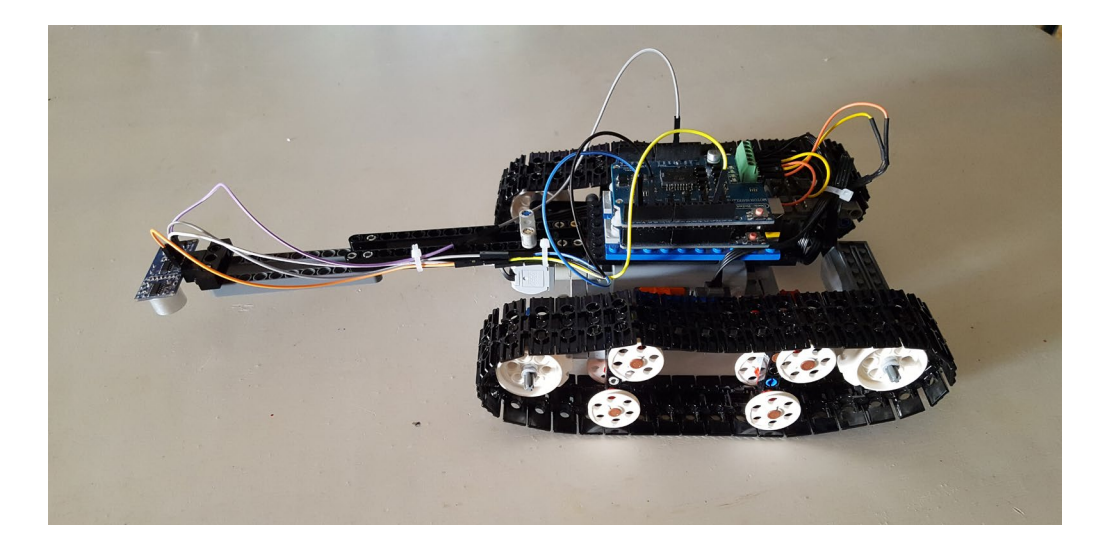

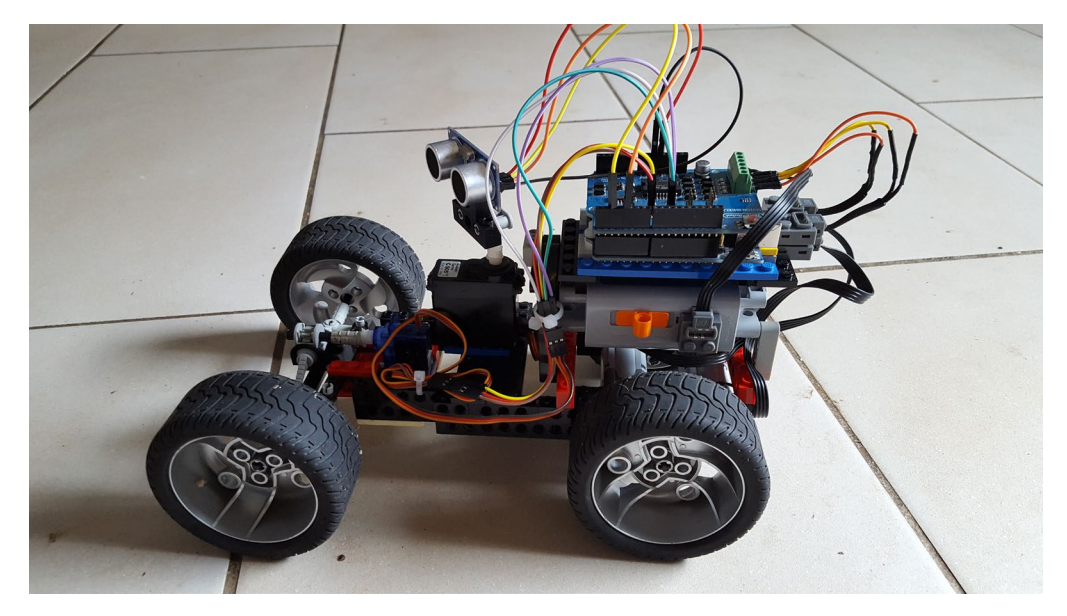

*Zwei meiner ersten Robotermodelle, das untere ist eine frühe Version des Covermodells*

<span id="page-16-0"></span>Zugegeben, die ersten Modelle waren noch eher mäßig gut konstruiert, da ich nicht der typische LEGO-Bastler war, aber man wächst ja bekanntlich mit seinen Aufgaben. Ich wünsche dir jetzt viel Spaß beim Nachbauen und Experimentieren und denke daran, falls du nicht mehr weiterweißt, ist es immer gut, ein Helferlein zu haben.

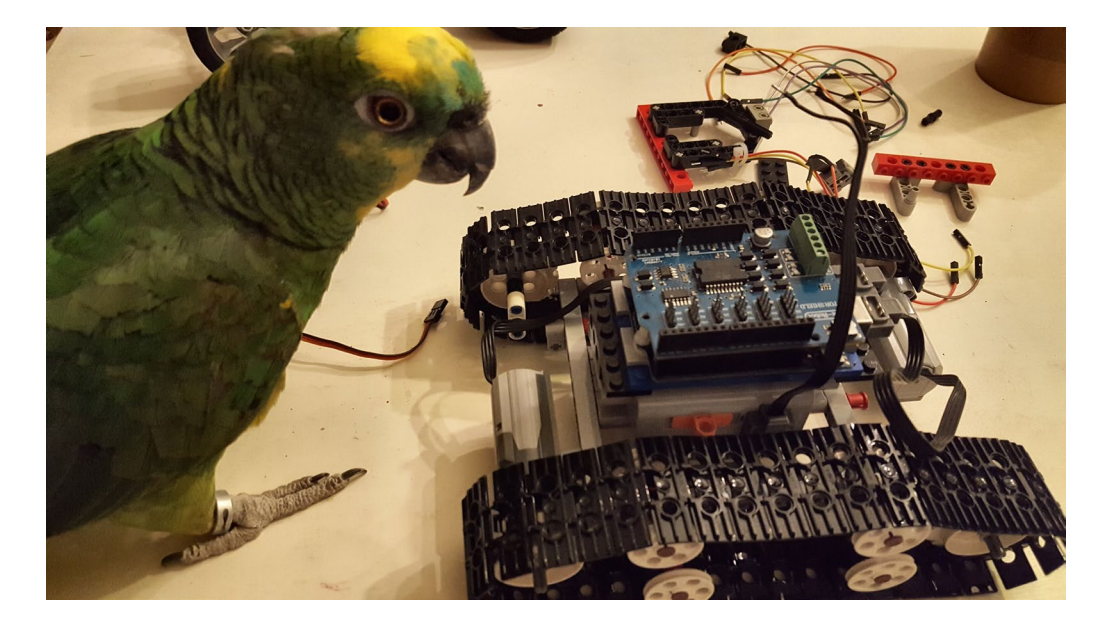

# **An wen richtet sich dieses Buch?**

Kurz gesagt, an alle, die Spaß am Basteln und Tüfteln haben und die vielleicht mal etwas Neues ausprobieren möchten. Wenn du schon mit dem Arduino gearbeitet, vielleicht sogar schon Roboter gebaut hast, findest du vielleicht hier ein paar neue Möglichkeiten, deine Ideen umzusetzen. Bist du der LEGO-Enthusiast ohne jegliche Erfahrungen mit dem Arduino, wirst du lernen, deine Modelle zum Leben zu erwecken.

### **Was kann ich von diesem Buch erwarten?**

Inspiration, so hoffe ich zumindest. Dieses Buch soll definitiv kein Lehrbuch sein, sondern es soll dir zeigen, wie du dein LEGO Technic mit dem Arduino steuern und interessante Modelle bauen kannst. Bei den Überlegungen bezüglich des Aufbaus des Buchs habe ich mich entschieden, die einzelnen Sensoren und Bauteile kurz vorzustellen. Jedoch werde ich wenig elektronische Grundlagen erklären, da ich denke, dass dies sonst den Rahmen sprengen würde. Natürlich gibt es für die einzelnen Bau-

<span id="page-17-0"></span>anleitungen sowie für die Sketches immer mehrere Lösungswege und sicher wirst du deine Modelle individuell deinem Stil anpassen. Vielleicht hast du auch nicht alle LEGO-Teile, die ich in den Bauanleitungen verwende. Spätestens dann musst du improvisieren. Es sollen in diesem Buch auch keine kompletten Modelle gebaut werden. Die Idee ist vielmehr, dass du anhand von Beispielen siehst, was alles möglich ist. Ob am Ende der Roboter, der Hindernissen ausweicht, aussieht wie ein Feuerwehrauto oder ein Raumschiff, bleibt deiner Fantasie überlassen.

## **Muss ich für dieses Buch technische Vorkenntnisse haben?**

Nun, ich habe versucht, die Modelle so zu gestalten, dass sie relativ einfach nachzubauen sind. Ich gehe ganz bewusst nur sehr oberflächlich auf die Funktion der einzelnen technischen Bauteile ein. Zum Bauen reicht es vorerst, wenn du weißt, was ein Sensor macht. Willst du etwas tiefer in die Materie einsteigen, stehen dafür andere Quellen zur Verfügung. Auch über das Programmieren des Arduino wirst du hier nicht mehr als nur ein paar Grundlagen lernen. Zu den Sketches habe ich einige erklärende Kommentare beigefügt, um sie dir etwas verständlicher zu machen.

### **Muss ich mein LEGO für die Experimente zerstören?**

Jein. Ich habe versucht, so weit es geht zerstörungsfrei zu arbeiten. Jedoch macht es an manchen Stellen einfach Sinn, z.B. bei den Servos, die Sensoren und Aktoren fest mit den Platten etc. zu verbinden. Jedoch habe ich darauf geachtet, keine teuren oder seltenen Teile mechanisch zu bearbeiten. So wäre es sicher nicht ratsam, die Kabel der Power-Functions-Motoren zu kappen, um Jumperkabel dranzulöten. Stattdessen habe ich mir für relativ kleines Geld Power-Functions-Verlängerungskabel geordert und daraus Adapter gebastelt. Der Vorteil hierbei ist, dass du aus einem Kabel zwei Adapter herstellen kannst. Einige der Sensoren habe ich fest mit den Bricks verbunden. Bei den meisten musst du das nicht, da sie sich wunderbar mit Kabelbindern an den Technic Bricks und Balken befestigen lassen. Die Steine, die ich verklebe, lassen sich für ein paar Cent im Internet bestellen, so hält sich der Verlust in Grenzen.

Ein eleganter Weg, sich selber Adapter zu basteln, ist der 3D-Druck. Natürlich kann ich dieses Thema nicht in diesem Buch besprechen, das würde jegliche Grenzen sprengen. Ich habe mir für meine Projekte einige mittels CAD-Programm konstruiert und ausgedruckt. Die Dateien hierzu stelle ich gerne zur Verfügung und du kannst sie dir unter *github.com/der-aumueller/3d* kostenlos herunterladen.

<span id="page-18-0"></span>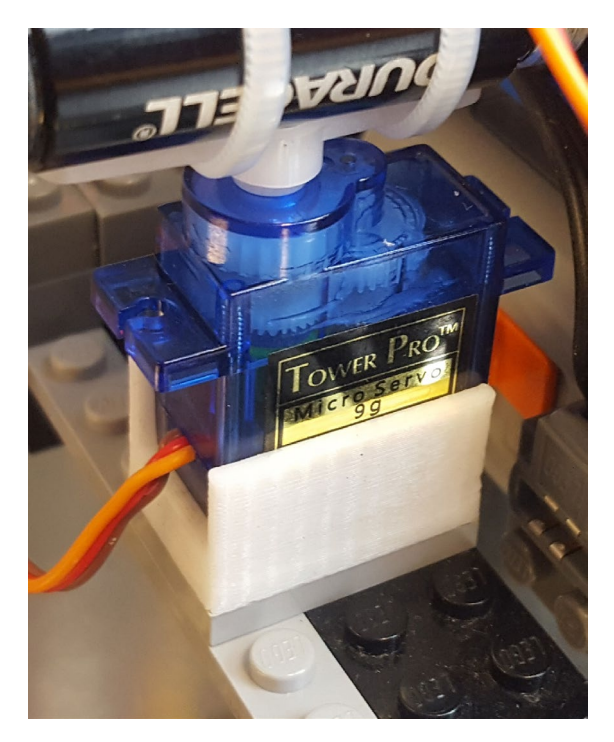

*Mein Servo-Adapter aus dem 3D-Drucker*

# **Brauche ich irgendwelche Spezialteile?**

Nein, alle in diesem Buch verwendeten Aktoren und Sensoren kannst du dir schnell und günstig im Internet bestellen. Ich empfehle dir, nicht jeden Sensor einzeln zu kaufen. Es gibt sehr gute Sets, die die wichtigsten Sensoren enthalten. Wenn dir dann noch welche fehlen, kannst du dir diese nachkaufen. Ich verwende in diesem Buch die, meiner Meinung nach, gängigsten Teile für die Modelle. Solltest du andere Sensoren verbauen, musst du evtl. darauf achten, deine Verdrahtung und den Sketch dementsprechend zu modifizieren. Gerade beim Motor Shield gibt es die verschiedensten Modelle. Auf jedes einzelne einzugehen, würde den Rahmen dieses Buchs sprengen.

<span id="page-19-0"></span>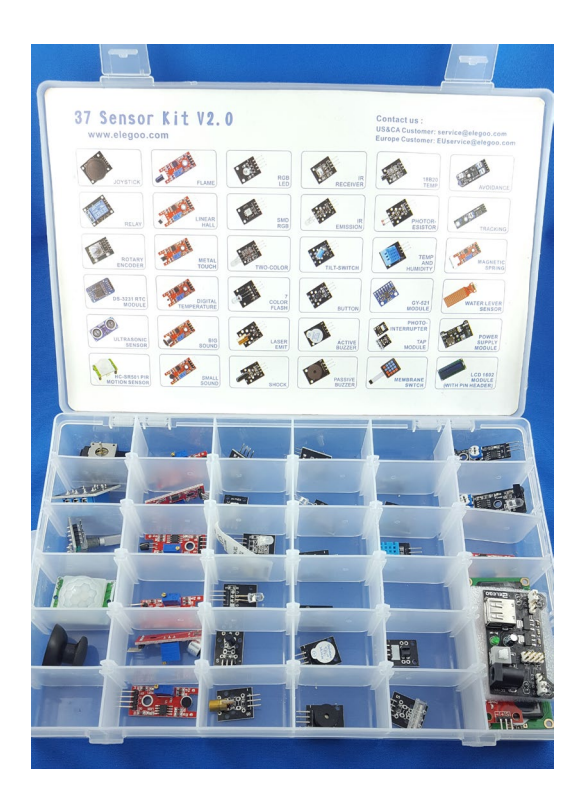

*Mit einem Set wie diesem hast du für relativ wenig Geld eine sehr gute Auswahl an Sensoren.* 

# **Wie kann ich meine eigenen Modelle konstruieren?**

Vielleicht möchtest du anfangen, deine eigenen Modelle zu konstruieren. Du kannst dann entweder einfach drauflos bauen oder aber das Modell an deinem Computer entwickeln. Es gibt im Internet die unterschiedlichste kostenlose Software, mit der du arbeiten kannst. Sie alle unterscheiden sich ein wenig und am besten probierst du einfach die gängigsten aus, um zu sehen, welche dir letztendlich liegt. Ich verwende LDCad zum Konstruieren und LPub3D, um die Bauanleitungen und die Teilelisten zu erstellen.

Kostenlos downloaden kannst du die Programme zum Beispiel unter:

- ■ LDCad: *<http://www.melkert.net/LDCad>*
- ■ LPub3D: *<https://github.com/trevorsandy/lpub3d>*

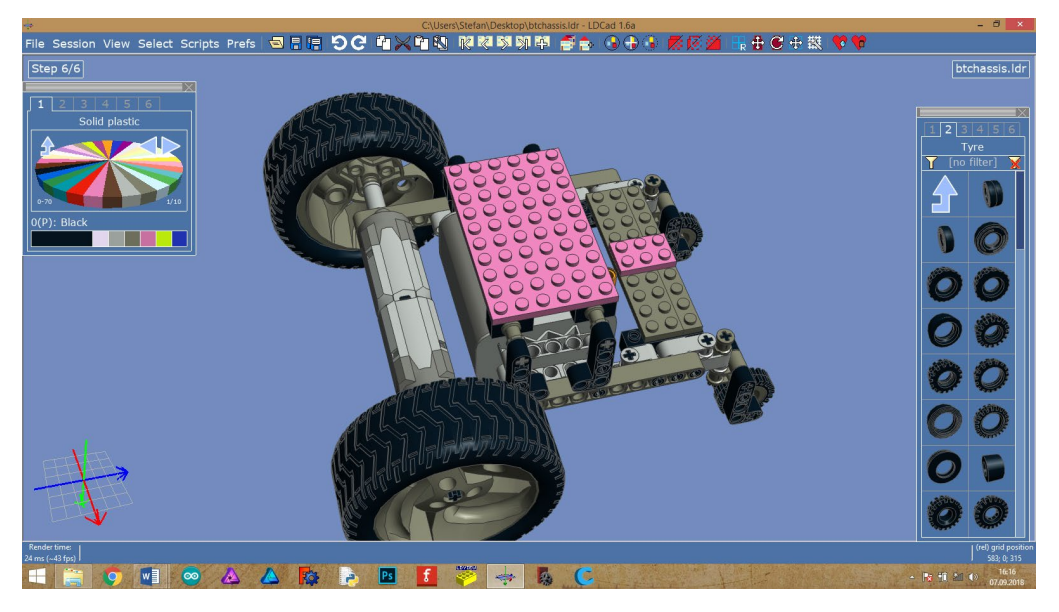

*Die Oberfläche von LDCad – hier mit einem Modellbeispiel mit Bauteilen in dem Signal-Rosa, mit dem ich in diesem Buch Nicht-LEGO-Teile kennzeichne*

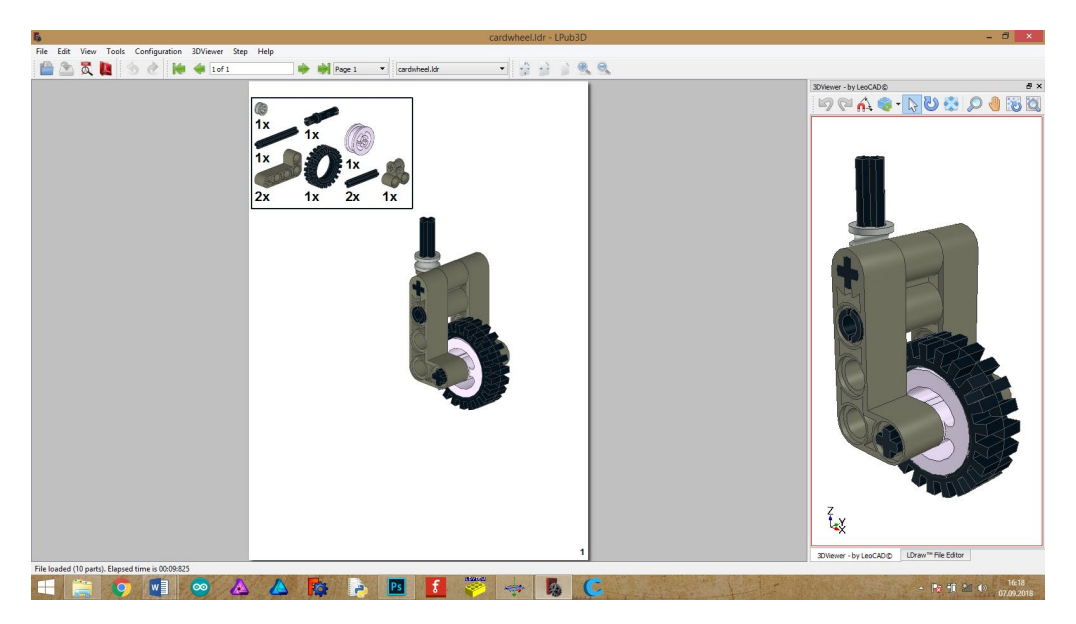

*Baupläne und Teilelisten erstellen mit LPub3D*

<span id="page-21-0"></span>Egal für welche Software du dich am Ende entscheidest, wird es bei der Kombination von LEGO und Arduino immer das Problem geben, dass du die Sensoren und Aktoren nicht im Bauplan einfügen kannst. Ich habe das Problem gelöst, indem ich die Teile, die als Träger für die elektronischen Komponenten dienen, in einer besonders auffälligen Farbe darstelle, die ich ansonsten für nichts anderes verwende. Die Farbe meiner Wahl, die ich auch in diesem Buch verwendet habe, ist ein Rosa, das auf Anhieb ins Auge sticht. Neben den Bauplänen dokumentiere ich den Aufbau zusätzlich mit Fotos, damit du weißt, was wohin gehört.

Für den elektronischen Teil verwende ich Fritzing – eine ebenfalls kostenlose Software, mit der du Schaltpläne sehr schnell und einfach erstellen kannst. Fritzing kannst du dir hier downloaden: *<http://fritzing.org/download/>*

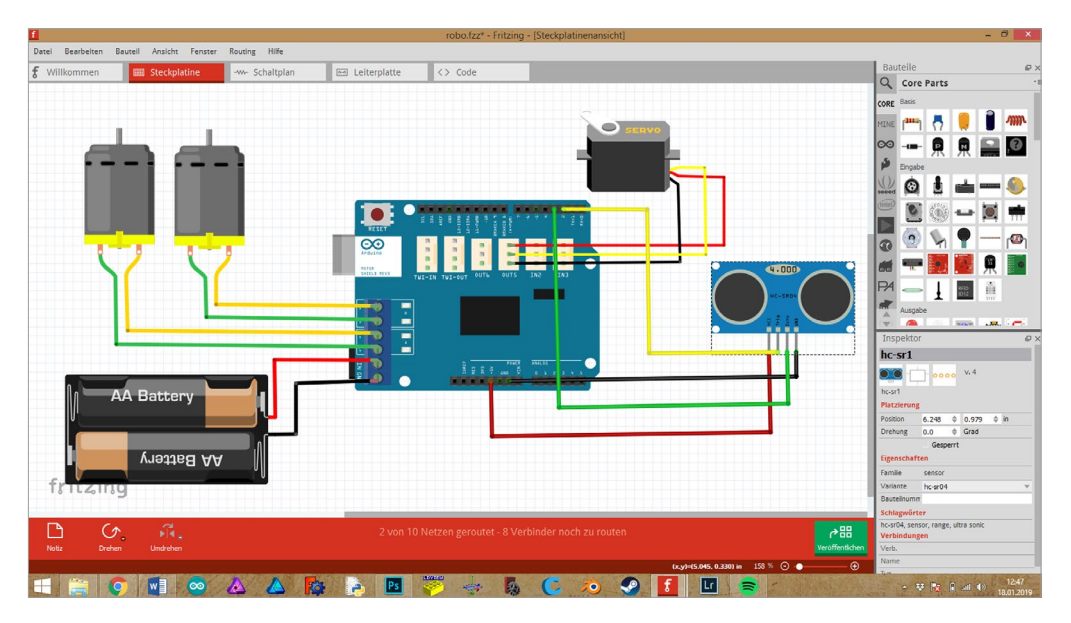

*In die Funktionen von Fritzing findet man sich leicht rein und es gibt zusätzlich noch ein paar sehr gute Tutorials im Netz, die dir weiterhelfen, wenn es mal irgendwo hängt.*

# **Wie wird aus der Idee ein fertiges Modell?**

Beim Umsetzen von Ideen hat jeder seine eigene Methode. Ich habe es mir angewöhnt, immer ein Notizbuch bei mir zu tragen, entweder ganz altmodisch in Papierform oder auf dem iPad. Versuche einfach deine Gedanken festzuhalten. Viel zu oft gehen Ideen verloren, weil man sich nicht sofort eine Notiz macht. Manchmal ver<span id="page-22-0"></span>bringen diese Gedankenfetzen eine lange Zeit zwischen den Seiten, bevor ich sie wieder hervorkrame und sie weiterspinne.

Gehe dein Projekt in kleinen Schritten an, zerlege es in seine Einzelteile und füge das Puzzle am Ende zusammen. Du möchtest einen Roboter bauen, mit einem Sensor, den du noch nicht kennst? Dann beginne doch damit, dich mit diesem für dich neuen Bauteil auseinanderzusetzen und eine kleine Schaltung zu bauen, z.B. das Ansteuern der On-Board-LED des Arduino an Pin 13.

Nicht jedes Projekt wird so gelingen, wie du es dir vorstellst. Manchmal sind vielleicht der Technik Grenzen gesetzt, wenn etwa der Arduino einfach zu wenig Pins für dein Vorhaben hat. Gib aber nicht gleich auf, sei kreativ und versuche, eine Alternative zu finden. Wenn du nicht weiterkommst, leg es auf die Seite. Oft kommt die Lösung irgendwann fast wie von selbst.

Nutze das Internet. Es gibt einige Facebook-Gruppen und Foren, in denen du dich informieren kannst, und auf YouTube gibt es ein paar wirklich gute Kanäle mit Tutorials, die dir ganz sicher weiterhelfen.

Dokumentiere deine Arbeiten, auch und vor allem die Fehlschläge und die entsprechenden Lösungen. So kannst du immer wieder mal in deinen eigenen Aufzeichnungen nachschlagen, wenn es irgendwo klemmt, und außerdem macht es manchmal einfach Spaß, darin zu stöbern.

### **Was kann ich tun, wenn mir LEGO-Teile fehlen?**

Irgendwann wirst du vielleicht an den Punkt gelangen, wo du meine Anleitungen nicht mehr genau nachbauen kannst, weil dir ein paar LEGO-Teile fehlen. In diesem Fall kannst du improvisieren oder einzelne Steine im Internet bestellen. Es gibt einige sehr gute Online-Shops, die sich auf den Verkauf von Einzelteilen spezialisiert haben.

Lohnend ist es auch, auf Flohmärkten die Augen offen zu halten, und auf eBay findest du oft Konvolute, die du günstig bekommen kannst. Besonders bei Bauteilen die LEGO nicht mehr herstellt, solltest du zuschlagen. So werden wohl zum Beispiel die für uns wichtigen Power-Functions-Komponeneten nicht mehr sehr lange lieferbar sein, und deren Nachfolger, die Powered-Up-Komponenten sind derzeit noch sehr teuer.

# **Fehlersuche**

Extrem selten, aber doch hin und wieder kommt es vor, dass ein bestelltes Bauteil defekt ist. Ich gebe dir in den jeweiligen Kapiteln Tipps, wie du Teile überprüfen kannst. Diese Probleme liegen jedoch nur auf Platz drei meiner Rangliste.

<span id="page-23-0"></span>Unumstrittene Nummer eins ist der Fehler in deinem Code. Und das sind die Fehler, die einen zur Verzweiflung bringen können. Es sind nicht die Fehler, die dir die Arduino-Entwicklungsumgebung anzeigt. Es sind die fiesen kleinen Kommafehler, Zahlen- und Buchstabendreher, die dich in den Wahnsinn treiben. Die Fehler, die erst nach dem gefühlten hundertfünfzigsten Durchlesen deines Sketches auffallen.

Nummer zwei in den Fehlercharts ist der Verdrahtungsfehler. Du kannst deine Sensoren noch so oft austauschen, wenn sie kein Signal bekommen, weil du beispielsweise versehentlich Pin fünf statt Pin 6 angeschlossen hast, werden sie einfach nicht tun, was sie tun sollen.

Um die Funktion deiner Sensoren zu testen, findest du in den Kapiteln ein paar kleine Sketches, um sie mit dem seriellen Monitor zu testen.

# **Diese Teile benötigst du für das Bauen der Modelle in diesem Buch**

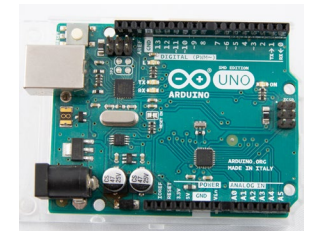

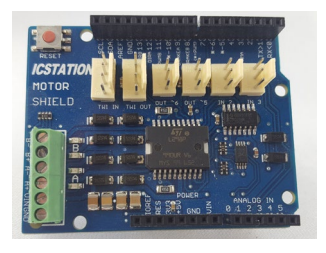

*2 x Arduino Uno 1 x Motor Shield (Ich verwende hier eines von ICSTATION oder von Deek Robots. Beide sind ein Klon des Arduino R3 Motor Shields.)*

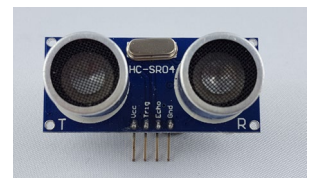

*1 x Ultraschallsensor HC-SR04* 

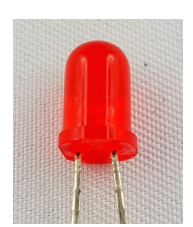

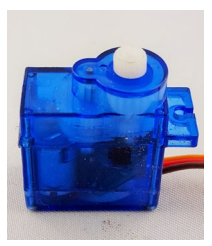

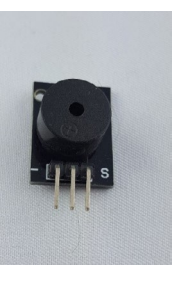

*2 x LED 2 x Servo 1 x passiver Buzzer*

#### Wie die Idee zu diesem Buch entstand

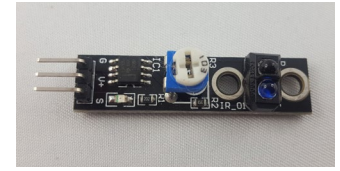

*2 x Linienfolgersensor (z.B. Iduino St1140)*

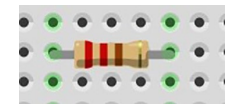

*2 x Widerstand 220 Ohm*

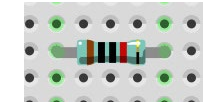

*2 x Widerstand 10 Kiloohm*

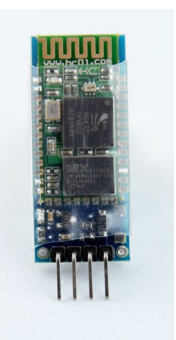

*2 x Bluetooth-Modul HC-05*

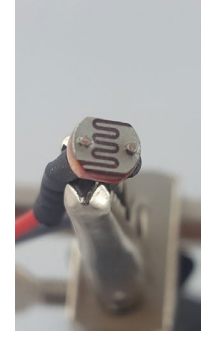

*2 x LDR (lichtempfindliche Widerstände)*

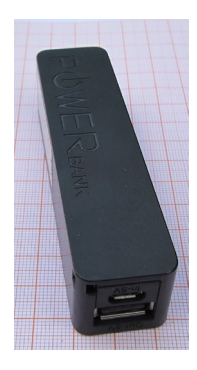

*1 x Powerbank*

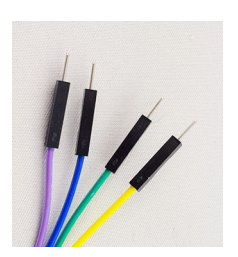

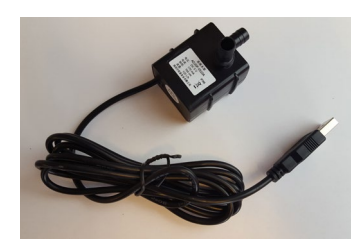

*Steckbrücken 1 x Pumpe 5 Volt 1 x RTC-Modul*

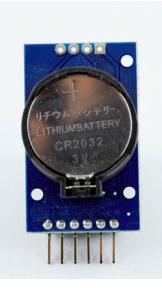

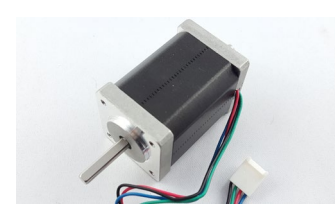

<span id="page-25-0"></span>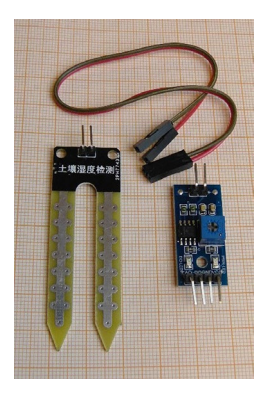

*1 x Schrittmotor 1 x Feuchtigkeitssensor*

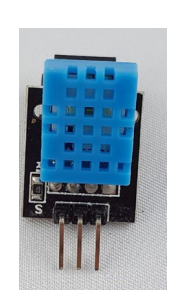

*1 x DHT-Sensor*

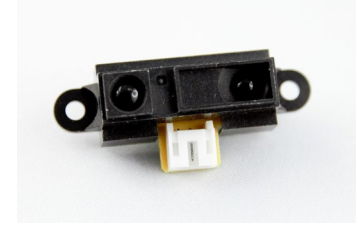

*1 x Sharp-Infrarotsensor*

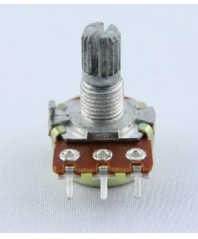

*2 x Potenziometer 1 x PIR-Sensor 10 Kiloohm*

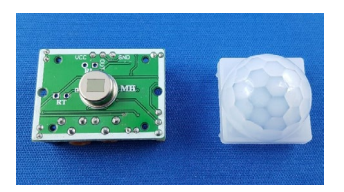

# **Welche Werkzeuge brauchst du?**

Für unsere Basteleien brauchen wir nicht viele Werkzeuge und das meiste davon hast du sicher schon in deiner Maker-Ecke. Einige der unten aufgeführten Werkzeuge sind nicht zwingend notwendig, aber hilfreich, wenn man sie zur Hand hat.

*Seitenschneider* Seitenschneider gibt es in verschiedenen Größen. Für kleine Elektronikbasteleien ziehe ich die kleinen Seitenschneider den größeren vor.

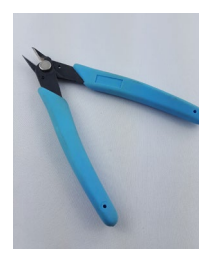

#### Wie die Idee zu diesem Buch entstand

*Abisolierzange* Auch eine solche Zange gibt es in verschiedenen Varianten. Mir ist dieses Modell am liebsten. Einfach aufgebaut, ohne viel Schnickschnack, hält sie im Normalfall ein ganzes Bastlerleben. Getreu meinem Motto: »Wo viel dran ist, kann auch viel kaputt gehen.«

*Lötkolben oder Lötstation* Meine alte Weller-Lötstation hat mittlerweile auch schon ihren zwanzigsten Geburtstag hinter sich und ist immer noch zuverlässig wie am ersten Tag, auch wenn sie optisch die besten Zeiten hinter sich hat. Mittlerweile besitze ich auch einen Akku-Lötkolben, was sehr praktisch ist, wenn ich z.B. auf eine Maker Faire unterwegs bin oder vielleicht mal an meinem Quad etwas reparieren muss.

> Trotz anfänglicher Skepsis, der Akku-Lötkolben vom Discounter hat sich als praktisches Werkzeug für unterwegs erwiesen.

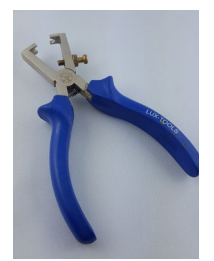

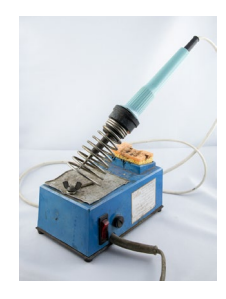

*Außen Schrott, innen immer noch hot – meine Lötstation*

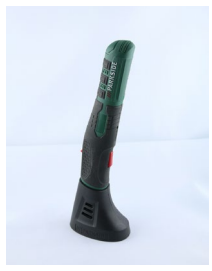

*Kleine Feile* Wenn du noch keine hast, kaufe dir am besten ein kleines Feilenset, dann bist du für alle Eventualitäten gerüstet.

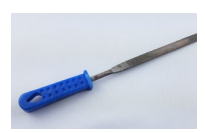

#### LEGO Hacks

*Stufenbohrer* Auch ein Werkzeug, das ich nicht mehr missen möchte. Den Stufenbohrer gibt es in verschiedenen Größen, unverzichtbar beim Herstellen von Gehäusen. Oft ist er im Dreierset erhältlich. Du brauchst ihn vielleicht nicht ganz so häufig, aber wenn der Fall eintritt, wirst du froh sein, einen Stufenbohrer zu besitzen.

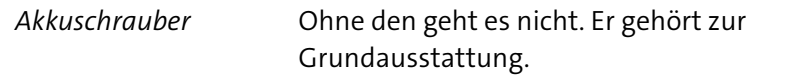

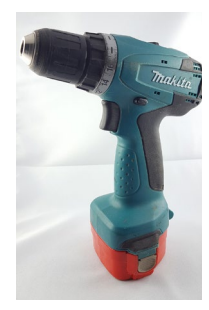

*Heißklebepistole* Nicht wegzudenken, die Heißklebepistole ist für mich eines der wichtigsten Werkzeuge.

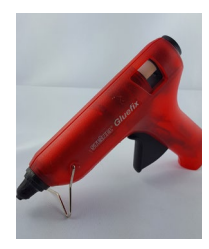

 *»Dritte Hand«* Unerlässlich beim Elektronikbasteln. Vor allem beim Löten würde ich nicht darauf verzichten wollen, große Hilfe für kleines Geld.

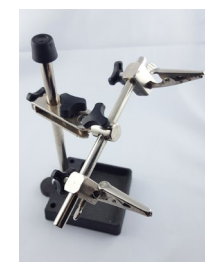

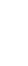

*Digitales Multimeter* Gibt es für jeden Geldbeutel. Für unsere Zwecke brauchst du sicher nicht das Teuerste. Meines liegt preistechnisch so im Mittelfeld und leistet mir seit über 20 Jahren gute Dienste.

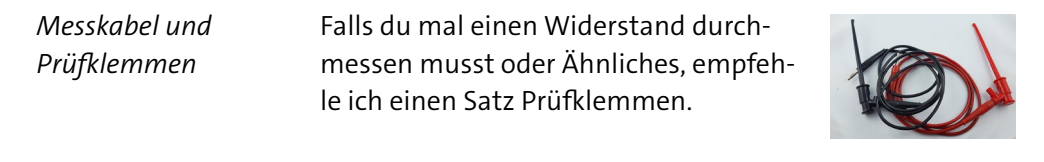

*Spitzzange* Mein »Allrounder«. Die Spitzzange hilft bei festsitzenden Achsen und Steckern, aber auch als Löthilfe unentbehrlich.

*Kleine Schraubendreher* Brauchst du zum Beispiel, um die Kabel für die Stromversorgung und die Motoren am Motor Shield zu befestigen. Ich mag Sets mit Bits zum schnellen Wechseln.

*Stirnlampe* Manchmal ist selbst der hellste Arbeitsplatz noch zu dunkel, zum Beispiel um die kleinen Beschriftungen des Arduino zu entziffern. Eine Stirnlampe leistet hier hervorragende Dienste.

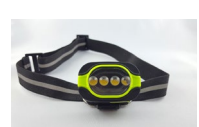

#### LEGO Hacks

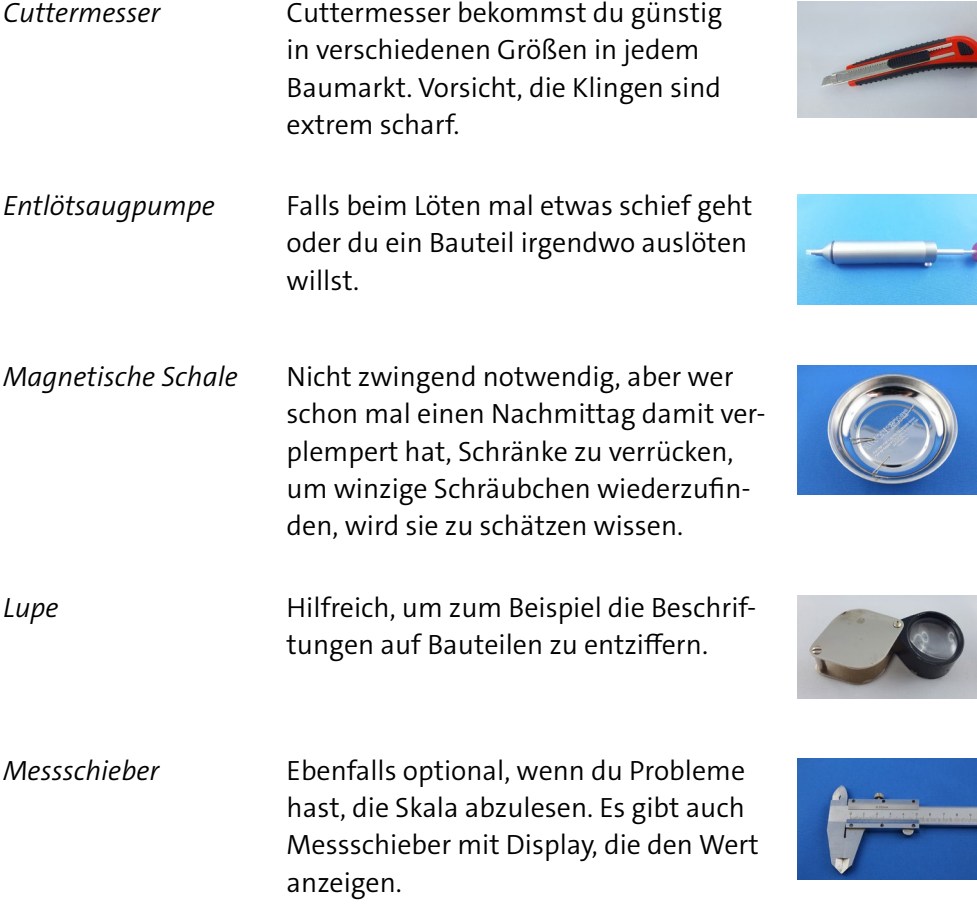